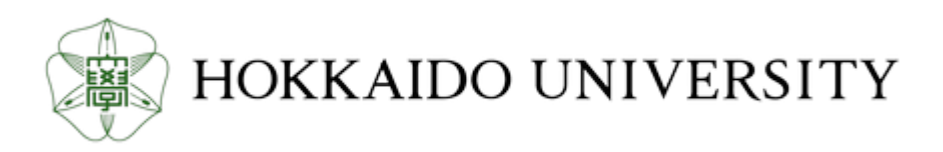

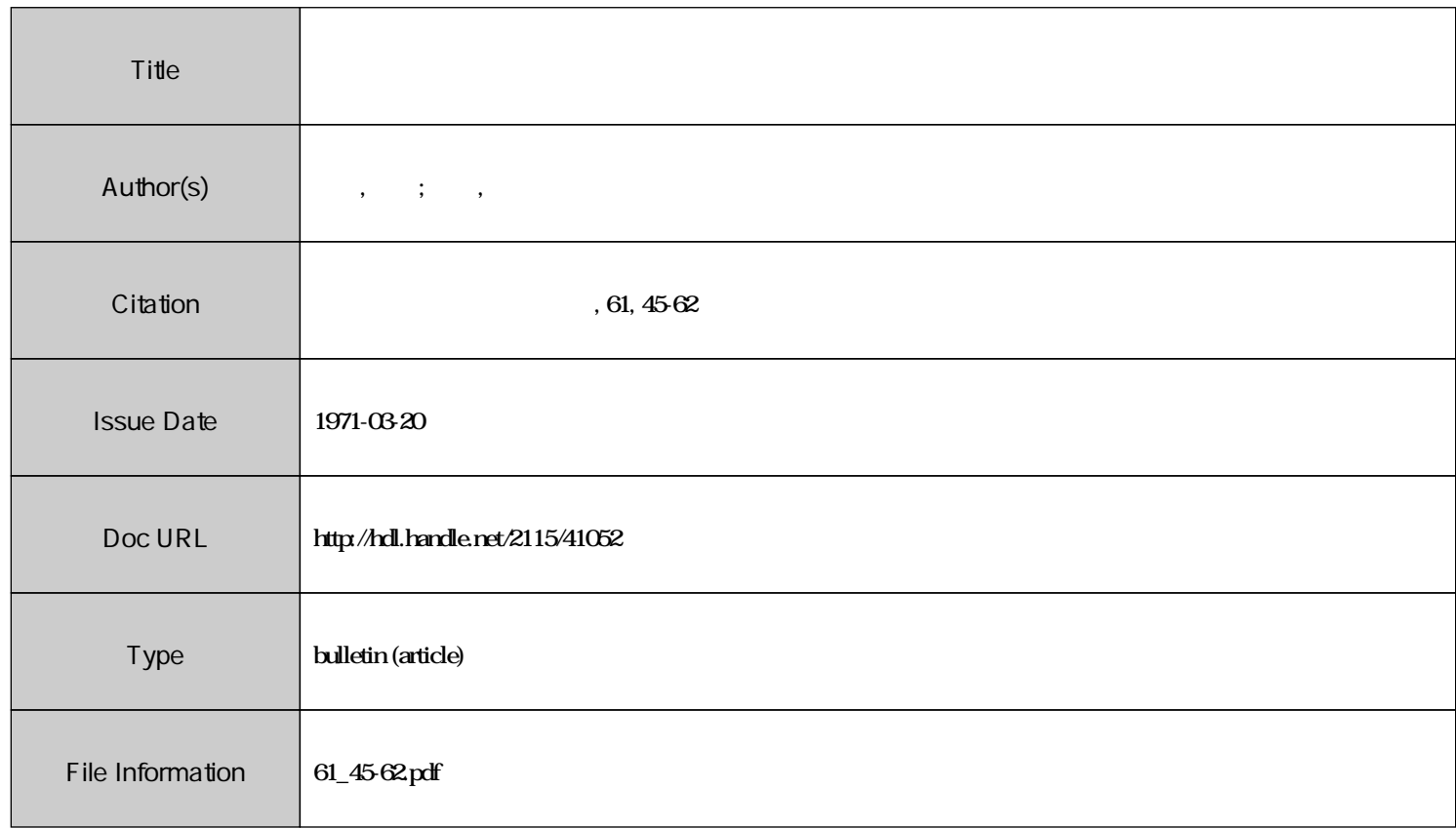

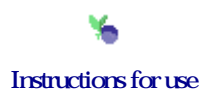

# 金属表面皮膜の偏光解析法に関する計算機処理の一方法

工 藤 清 勝 佐 藤 教 男<br>(昭和45年11月30日受理)

### A Fortran Program for EIIipsometry of Surface Films on Metals

Kiyokatsu KuDo and Norio SATo (Received November 29, 1970)

#### Abstract

 A Fortran computer program for ellipsometry to analyse multiple absorbing films on metals by means of single reflection and multiple reflection methods using an ellipsometer with a quarter-wave plate on the side of the incident beam is presented. This program makes it possible to calculate not only the theoretical reflection parameters as a function of optical constants of the substrate, film thicknesses of the uppermost and inner film and the angle of incidence, but also the optical constants and thickness of the surface film within a specified experimental error by comparing calculated reflection parameters with measured polarizer and analyser settings for a given surface. The program is applicable to any surface films particularily for the purpose of oxidation study of metals.

### 1.ま え が き

 物体の反射光の偏光状態を光学的に解析して,その物体の光学定数あるいぱ表面の薄膜の厚さ を測定する偏光解析法<sup>1)</sup>は、表面研究の有力な手段として広く利用されるようになった。その原 因は単に偏光解析法の利点が再認識されたためばかりでなく,複雑で冗長な計算を電子計舞機に 任せることができたことにもよる。しかし、透明な薄膜の場合は問題ないとしても、吸収皮膜の 場合は測定値から一義的に所望の量を決めることはできず,その解析法も確立していない状況に ある。現在用いられている方法は、いろいろな条件下での測定値から試行錯誤的に未知数を決め る方法であって,そのkめ,計算機には指定された系の理論値を計算すると共に,測定値を満足 する未知数の可能な範囲を逆算し,両面を比較する解析機能を持たせる必要がある。

 金属の表面皮膜は一般に不透明であり,しばしば多麟構造をとる。このような系に対する解析 の一例は McCrackin<sup>2)</sup> らにより提案されているが, 内層は透明皮膜近似をしている<sup>3)</sup>ほか, 薄い 皮膜では解が得られない場合があるなどの問題があった。われわれは今まで北大計算 センター NEAC一 2203G計籏機を利用して金属酸化皮膜の偏光解析を行なってきたが,この度大型計算機 が利用できるようになったのを機に、数個に分けていたプログラムを一体化し、同時に全面的な 書き直、しを行なった。今後も種々の解析機能を附加する予定であるが,不透明多層皮膜に対する 解析の一方法として報告する。なお、プログラムは FACOM 230-60 FORTRAN<sup>4)</sup>に準拠して 作製した。

## 2.偏光解析法の基本式

偏光解析法の理論および測定装置については多くの著者によって述べられている<sup>1),5),6</sup>)。 しか し,理論を構成する基準のとり方によって,いろいろな表式が可能であり,最終結果は同じであ ってもお互のデータの比較を困難にしている。表現の統一化についてはNebraskaで開かれた偏 光解析法の Symposium<sup>7</sup>)において論じられているが、ここでは前報<sup>9</sup>で規定した基準を用いる。

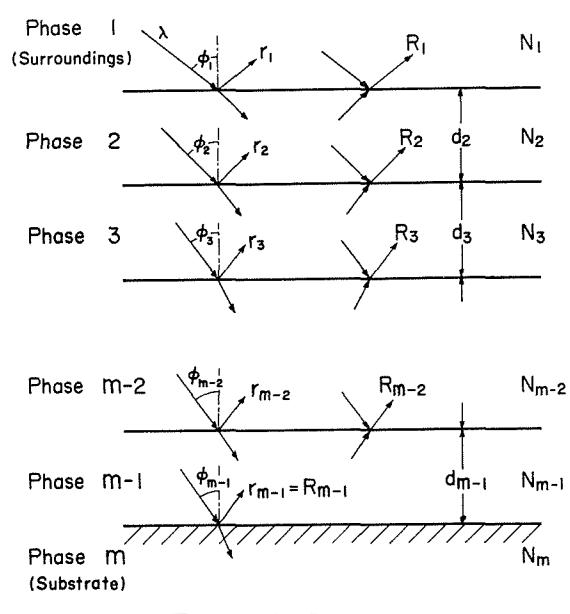

図 1 多層皮膜系の表示

金属表面は図1に示すように入射媒質を相1,最上層の皮膜を相2,…下地金属を相mとする m相 (m-2 層皮膜) より成るとし、各相の光学定数を  $N_j \equiv n_j - ik_j$ , 厚さを  $d_j$  とする。この表 面に波長 λ なる平面波が入射角 φ1 で入射すると、皮膜内でのくり返し反射干渉を含めた全反 射光の入射面に垂直な振動成分(S一成分)に対する入射面内の振動成分(カー成分)の相対複素振幅 比は

$$
\rho = \frac{R_1^p}{R_1^s} = \frac{|R_1^p| \exp{(i\Delta_p)}}{|R_1^s| \exp{(i\Delta_s)}} = \frac{|R_1^p|}{|R_1^s|} e^{i(A_p - A_s)} = \tan \Psi \cdot \exp{(i\Delta_s)}
$$

相 j と相 j+1 との境界 j における反射係数は

$$
R_j^{\nu} = \frac{r_j^{\nu} + R_{j+1}^{\nu} \exp(-iD_{j+1})}{1 + r_j^{\nu} \cdot R_{j+1}^{\nu} \exp(-iD_{j+1})} \quad (\nu = p, s)
$$
  

$$
r_j^{\nu} = \frac{N_{j+1} \cos \varphi_j - N_j \cos \varphi_{j+1}}{N_{j+1} \cos \varphi_j + N_j \cos \varphi_{j+1}}
$$
  

$$
r_j^{\nu} = \frac{N_j \cos \varphi_j - N_{j+1} \cos \varphi_{j+1}}{N_j \cos \varphi_j + N_{j+1} \cos \varphi_{j+1}}
$$
  

$$
D_j = 4\pi N_j d_j \cos \varphi_j / \lambda
$$
  

$$
N_1 \sin \varphi_1 = N_2 \sin \varphi_2 = ... = N_m \sin \varphi_m
$$

で表わされる。

測定装置により得られる量は tan V と 4 である。現在, 最も多く用いられている偏光子--1/4

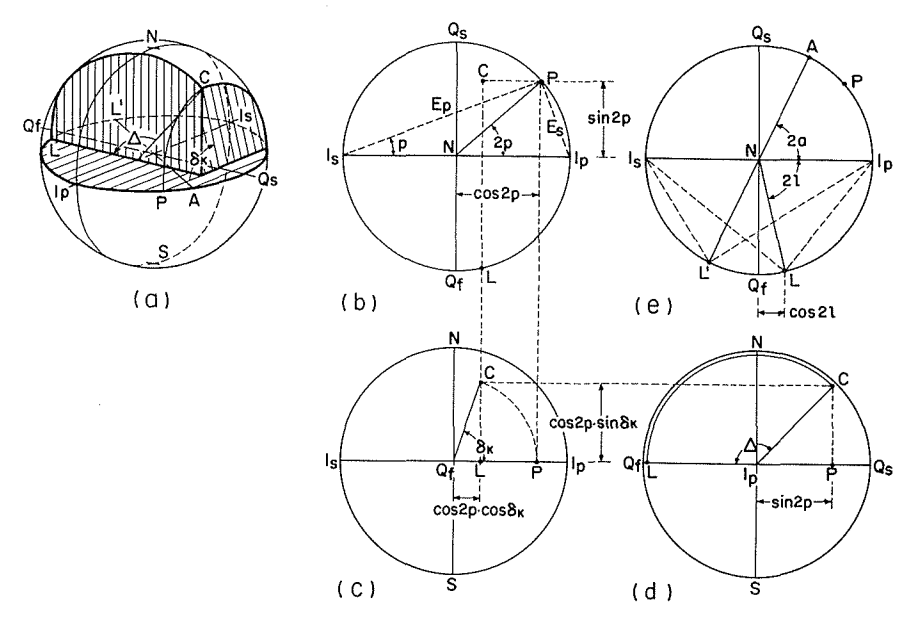

図2 エリプソメーターによる楕円偏光補償過程の Poincaré 球表示

波長板一試料一検光子からなる光学系で、1/4波長板の進相軸 Qr を入射面 Ip に対し -45°に 固定した場合の補償過程を図2に Poincaré 球表示によって示した。(a) で赤道上の点は直線偏 光を、北(南)半球および北(南)極点はそれぞれ左(右)廻りの楕円および円偏光を表わす。方 位角 p なる偏光子を出た光は赤道上の点 P で表わされ (b). これが位相角  $\delta_k$  なる 1/4 波長板 を通ると楕円偏光 C となる (c)。試料表面での反射によって光は 4 だけ進相し、直線偏光 L に 戻る (d) が、同時に tan  $\varPsi$  だけ振幅減衰を受けるので、反射光は点 L'に移る (e)。これを方位 角 a なる検光子で消光する。

実測の p, a と tan Y, A との関係は図2から明らかなように

 $\cot(\pi - \Delta) = \tan 2p/\sin \delta_k$ 

$$
\cos 2l = \cos 2p \cdot \cos \delta_k
$$

$$
\tan \Psi = \tan l \cdot \tan a_p = \cot l \cdot \tan a_s
$$

ここで、p が Ip との間の角であるか Is との間の角であるかによって a を ap, as と区別した。 1/4 波長板の位相角が正しく 90° であれば

 $\Delta = 2p + 90^{\circ}$ ,  $l = 45^{\circ}$ ,  $\Psi = a_p = a_s = a$ となる。3.3 で述べる計算は上述の関係式による。

### 3. プログラムの概要

入力データはカードの1~4桁に書かれた4桁の入力制御数と、6~65桁の間に書かれた10桁 単位の6個の実数より成る。実数には必ず小数点を附し、値が指定されない欄は0.と入力する。 角度の入出力はすべて度単位で行なう。

#### 3.1 系 の 指 定

制御数〔0001〕は実験条件を指定し、相1 (環境) の屈折率N<sub>1</sub>, 入射角 φ1, 用いた光の波長 λ.  $1/4$ 波長板の位相角  $\delta_k$ , 反射回数 r が記憶される。計算機はあらかじめ  $\delta_k = 90^\circ$ , 1回反射を仮 定しているので、その場合は δε および r を指定しなくとも良い。たとえば

工藤清勝・佐藤教男

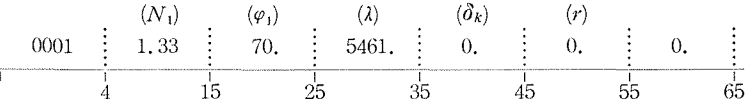

とすれば、  $N_1 = 1.33$ ,  $\varphi_1 = 70^\circ$ ,  $\lambda = 5461$ Å,  $\delta_k = 90^\circ$ ,  $r = 1$  と記憶される。もし、 $\delta_k$  の値が 不明の場合はこのカードで指定せず、〔1001〕において実測の  $p$ ,  $a_p$ ,  $a_s$  の値から  $\delta_k$  を算定す る。

制御数 [0002] は相2の光学定数  $N_2 = n_2 - ik_2$  を指定する。 $N_2$  が確定している場合, たと えば 2.5-0.3i の場合は次のようにする。

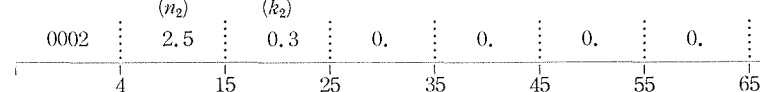

もし  $N_2$  にある範囲を与えて計算したい場合は、その初期値  $n_{2i} - i k_{2i}$ , 増分  $\Delta n_2$ ,  $\Delta k_2$ , および最 終値 n21-ik2r を指定する。 たとえば

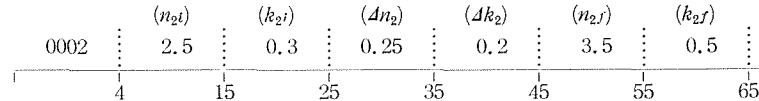

とすれば、これらのすべての組合せ

2.5 - 0.3*i*, 2.75 - 0.3*i*, 3.0 - 0.3*i*, 3.25 - 0.3*i*, 3.5 - 0.3*i*  $2.5-0.5i$ ,  $2.75-0.5i$ ,  $3.0-0.5i$ ,  $3.25-0.5i$ ,  $3.5-0.5i$ 

について計算を行なう。ただし、  $n_{2I} > n_{2I}$ ,  $k_{2I} > k_{2i}$  でなければならない。

制御数 [0003]~[0009] は相3~9の光学定数と厚さを指定する。われわれの目的とする金属 酸化皮膜では実際に3層以上の皮膜を解析するのは稀なので、ここでは最大8層までの皮膜しか 考えていないが、主プログラムの型宣言文の配列を広げるだけで最大998層までの皮膜を解析す ることが可能である。これは後に不均質皮膜の解析などに利用する予定である。系が相3に対し て  $N_3 = 2.0 - 0.5i$ ,  $d_3 = 10$ Å, 相4に対して  $N_4 = 1.0$ ,  $d_4 = 5$ Å なる5相の場合は, [0001], 〔0002〕に続いて次のカードを入力すれば良い。

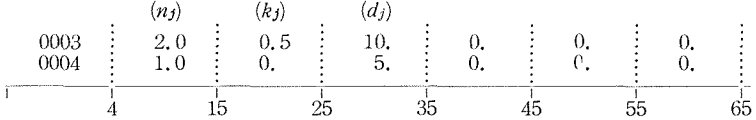

これらのカードは制御数の順序通りに入力しなければならない。ただし、ある計算を行なわせた 後、皮膜の光学定数を変えて別の計算を進行させたい場合は最後の実数を 1. とし、途中から入 力する。たとえば前の値で

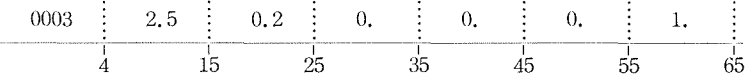

とすれば、 相は5 相のまま相3 の定数を N<sub>3</sub> = 2.5-0.2i, d<sub>3</sub> = 10Å として計算を進行させる。 相数の変更は〔1100〕のカードによらなければならない。

制御数〔1000〕は下地金属の光学定数を指定する。

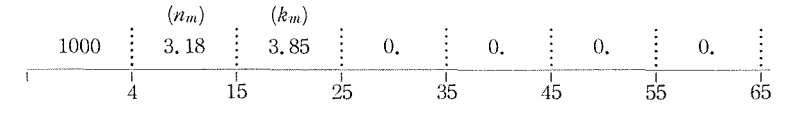

 $\boldsymbol{\Lambda}$ 

このカードによって  $N_m = 3.18 - 3.85i$ に指定され, 計算機は裸の表面反射に対応する  $p \geq a$ の値と全体の相の数を印刷する。もし、下地金属の光学定数が未知である場合は、裸あるいは裸 に近いと考えられる基準表面に対する測定値を〔1002〕において与えなければならない。

### 3.2補 助 入 力

制御数〔1001〕は1./4波長板の位欄差飢を実測の/),ap, asの値から計騨する。

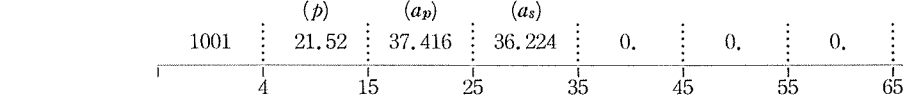

4 !5 25 35 45 55 65 飯=90Q,または〔0001〕においてδκの値が指定されている場合は,このカードは不要である。

 制御数〔1002〕は〔1000〕で下地の光学定数が指定されていない際に用い,裸の表面に対する 測定値 p, a よりその光学定数  $N_m$  を計算する。測定値は p, ap, as すべてを与えることが望ま  $L \cup \mathcal{N}$ ,  $\delta_k = 90^\circ$  および  $a_s$  を測定していない場合は  $p \geq a_p$  のみで良い。

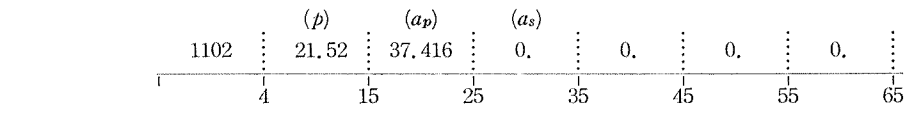

 ti !5 L5 35 45 55 65 また,(lpを測定していない場合には(tpを0.とし,/)と(tsを入力する。計算機は飢び)値を 使って  $p \geq a$  の理論値を求め,  $N_m$  を印刷する。

制御数〔1103〕は次節の〔1105〕~〔1107〕で使う定数,すなわち印刷指示数 cp, 偏光子および 検光子の角度許容誤差εη,ε., 計算繰返し回数α, 屈折率の分割数β,皮膜厚の許容誤差ξの値 を変更する際に用いる。計算機はあらかじめ  $c_p=0$  (計算過程をすべて印刷する),  $\varepsilon_p=\varepsilon_a=$ 0.01°, α = 10 同, β = 4 分割, ξ = 5% を仮定しているので, 特にこのカードを入れる必要はな い。しかし,条件に適合した解あるいは最終結果のみを印刷させ, ξも10%としたい時には次 のカードを入力する。

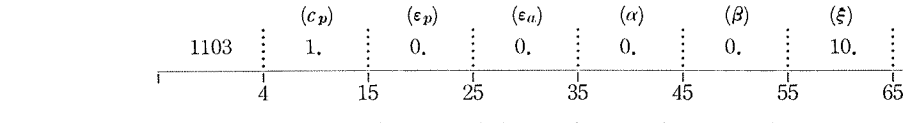

 制御数〔1004〕~〔1099〕は,将来,反射強度の測定から蟹,dを換算するなどのデータ変換に 用いる予定であって,現在欠番である。

 制御数〔1100〕は相の数を変更する際に用いる。計算途中で全相数をたとえば4相から6相系 へ増したい時には, 〔0004〕, 〔0005〕のカード(最後の欄は1.) を入れるだけで良いが, 逆に6相 から4相系へ減らしたい時には

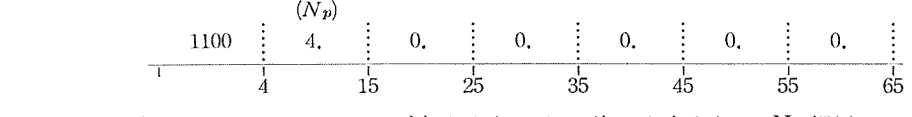

としなければならない。このカードが与えられると,前に入力された Np 相以上の皮膜のデータ は無視される。Np の値が3.以下、あるいは以前の相の数より大きいときは何もしない。

#### 3.3計算への移行

制御数〔1101〕は皮膜のない裸の金属の光学定数に対応する pとαの理論値を計算し、印刷 する。金属の光学定数の初期値を  $m_{mi}-ik_{mi}$ , 増分を  $\Delta n_m$ , d  $k_m$ , 最終値を  $n_{mf}-ik_{mf}$  として制御 数〔0002〕の場合と同じように入力すると, 計算機は  $n_m=n_{mi}$  から  $\varLambda n_m$  ずつ増して  $n_{mf}$  まで と  $k_m = k_{mi}$  から  $4k_m$  ずつ増して  $k_{mf}$  までのすべての  $n_m$  と  $k_m$  の組合せについて計算を行な

う。このカードに与えた光学定数は、〔1000〕または〔1002〕で指定された  $N_m$  とは無関係であ る。結果は  $n_m$ ,  $k_m$  につづいて反射回数の補正を行なった tan  $\Psi$ ,  $\varLambda$ , さらに  $\delta_k$  の補正を行なっ た  $p, a_p, a_s$ , および1回反射に対応する表面の反射係数の振幅 mod  $(R_1)$ , 偏角 arg  $(R_1)$  の  $p-$ および s-成分が印刷される。 $\delta_k = 90^\circ$  の場合は  $a_s$  は省略される。

制御数 〔1102〕は相2の皮膜厚 d, の変化に伴う p, a の理論値を計算する。たとえば厚さの 初期値を  $d_{2i} = 10$ Å、増分  $\Delta d_2 = 1$ Å、最終値  $d_{2i} = 100$ Å として

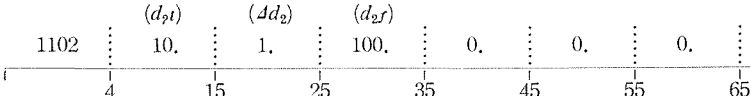

を入力すると、〔0002〕で与えられた N<sub>2</sub> に対して  $d_2 = 10$ Å から 1Å ずつ 100Å まで 91 行の 結果が印刷される。もし、〔0002〕にある範囲が与えられており、その組合せが10通りあれば、 その各々について合計910行の結果が印刷される。計算終了時には  $d_2 = d_{2l}$  が保持される。

 $d_{2f} = 0$ . としておくと、計算機には  $d_2 = d_{2l}$  が入力されるだけで計算はしない。これは制御 数 〔1103〕, 〔1104〕, および〔1106〕のカードを使う前に d2 の値を指定しておく目的に使う。も し、特定の  $d_2$  の値に対する計算値が必要な時には、 $d_{21}$  を  $d_{21}$  と同じ値にしておく。

制御数 〔1103〕は内層の皮膜厚の変化に伴う p, a の理論値を計算する。データは厚さの初期 値、増分、最終値の他に、最後の欄に相を指定する指標 L (3 以上) を与えなければならない。 たとえば

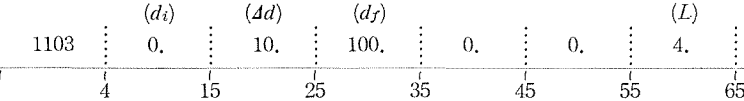

とすれば、相4の厚さ d4 が 0,10, .... 100Å と変ったときの p, a の値が印刷される。ただし, 相 4の光学定数 N4 は 〔0004〕 で与えられていなければならない。 さもなくばこのカードは無 視 される。また、最上層の光学定数は 〔0002〕 で与えられた n2i-ik2i, 厚さは 〔1102〕 で保持され た  $d_{2^l}$  が用いられる。もし、 $d_2$  が指定されていなければ  $d_2=0$ . とみなされる。計算終了後、 相4の厚さは〔0004〕で指定された値に戻る。

制御数 L1104〕は入射角の変化に伴う p, a の理論値を計算する。入力データが

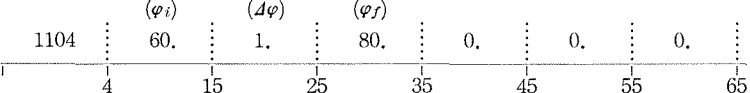

である場合, 最上層の皮膜の定数を 〔1103〕同様, n2i-ik2i, d2i として入射角が 60° から 1° 毎 に80° まで変ったときの  $p$ , a の値が印刷される。系が3相系であって、〔1102〕によって  $d_2$  が 指定されていない場合は裸の表面反射になる。計算終了後、入射角は〔0001〕に指定された入射 角の値に戻る。

上述の計算はいろいろな条件下における理論曲線の作製に用いるが、以下は最上層の皮膜に注 目して、実測の p, a<sub>y</sub>, a<sub>s</sub> の値に最も良く適合する N<sub>2</sub>, d<sub>2</sub> の値を逆算するのに用いる。

制御数 [1105], [1106] および [1107] はそれぞれ, [0002] で与えられた N<sub>2</sub> に適合する  $d_2$ , 〔1102〕で与えられた  $d_2$  に適合する  $N_2$ , および〔0002〕で指定された  $N_2$  の範囲で実験値 に適合する最も確からしい  $N_2 \succeq d_2$  の組合わせを計算する。p, a, a, の与え方は 〔1002〕 の 場合と同じである。 また, 〔1106〕のカードを用いる際は、 その前に〔1102〕によって d2 の値 が指定されていなければならない。

これらのカードが与えられると, 計算機はまず p, ap, as の値から or および反射回数の補正 を行なった1回反射に対応する  $p$ , a の値  $p_z$ , a<sub>z</sub> と相対複素振幅比  $\rho$  を計算し,  $N_2 = n_{2t} - i k_{2i}$ と仮定して McCrackin らにより提案された方法<sup>2)</sup>でみかけの皮膜厚を求める。 形式的に2つの 根が求まり,その侮は一般に複素数であるが,実数部が正である根のみをとり,その実数部を仮 の皮膜厚  $d_{\mathbf{z}}$ , 虚数部を誤差の尺度 ε $_{\mathbf{z}}$  とする。 もし, 2根共正の実数部をもつときは εm の小さ い方をとる。また、2根共負である場合は、解なし、とし、その時の  $N_2$ の値と2根の値を印刷 し,  $n_2$  の下限を上げて再び解を探す。この過程で  $n_2$  が  $n_{2I}$  に達したとき (計算コード MX = 5) は、 $k_2$  の値をかえて始めからやり直す。 このようにして  $d_x$  が決まると, この  $d_y$  に対する  $p \geq a$  の理論値  $p_{\mathbf{z}}, a_{\mathbf{z}}$  を計算し,実測値との差  $\delta_p = p_z - p_{\mathbf{z}}, \ \delta_a = a_z - a_{\mathbf{z}}$  を求める。

制御数〔1105〕の場合は、このdx を与えられた  $N_2$ に対する解として  $N_2$ , dx, εx,  $\delta_p$ ,  $\delta_a$ ,  $p_x$ ,  $a_x$  の値を印刷し, 別の  $N_2$  に対する計算に移るが, 〔1106〕と〔1107〕の場合は

(1)  $\delta_p$  と  $\delta_a$  が 〔1003〕で指定された εp と ε<sub>a</sub>(通常0.01°)以内にあるか,

また,〔!006〕の場合は,さらに

(2)  $d_x$  の値が〔1102〕で指定された $d_2$ に対して,〔1003〕に与えられた 5%(通常5%)以内 にあるか,

が判定され、この判定を通ればこの時の  $N_2 \geq d_x$ を 、解、として印刷し、 $n_2$  の誤差範囲を決 めるために $n_2$ を〔0002〕で指定された $\varLambda n_2$ だけ増減したときの $\delta$ <sub>p</sub>, $\delta_a$ の値を続けて印刷する。

一方, 判定から外れた場合は 〔1003〕の cp が0であれば結果を印刷し, 1であれば印刷を省 略して、この時の屈折率  $n_{2x}$  に対する  $\varepsilon_x$  を  $\varepsilon_1$  とおき,  $n_2$  を  $n_{2f}$  とした時の虚数部  $\varepsilon_2$  との 符号を比較する。もし,  $\varepsilon_1$  と  $\varepsilon_2$  とが異符号であれば  $n_{2x}$  と  $n_{2f}$  との間に  $\varepsilon_x$  が0 となる  $n_2$  が ある筈であるから、その中間の $n_2$ の値に対する  $\varepsilon_x$  の符号を $\varepsilon_1$  と比較する方法で $n_2$  の範囲 を狭め、解に近づけさせる。この計算は〔1003〕に指定された α回数繰返す。もし、繰返し途 中で〝解〟と判定されれば結果を印刷し、また、α回計算後も解とならなければ(MX = 4), 〝α 回後解なし、と印刷して、 $k_2$ の値をかえて始めからやり直す。

 $\varepsilon_1$ と $\varepsilon_2$ とが同符号の時は解なしと考えられるが, 小玉 $^{\rm S}$ が指摘しているように  $n_2$ の範囲の とり方によっては解を見逃すことがあるので, 〔1003〕に指定された β を用いて  $n_{2x}$  と  $n_{2f}$  の 間をβ分割し、それぞれの n2 に対応する επ の符号を ε1 と比較し、これらがすべて同符号で ある (MX = 3) ときに <sup>、</sup>解なし、と判断する。もし, 途中で επ が異符号をとる場合は, 対応す る n<sub>2</sub> の両側に解となり得る値が2つ存在することになり、それぞれの n<sub>2</sub> について前に述べた α 回の計算ループに移す。計算は  $k_2 = k_{3i}$  から  $k_{2f}$  まで行ない, 計算終了時に  $N_2 = n_{2i} - i k_{2i}$ に戻して次のカードを待つ。

制御数〔1108〕は計算終了を指定するカードで,これにより計算機は演算を停止する。

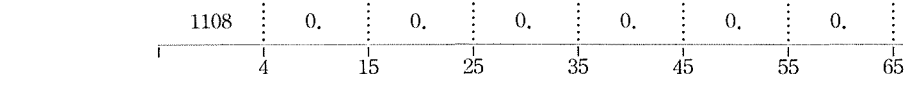

このカードはデータカードの最後に必ず挿入しなければならない。

 制御数〔1101〕から〔llO7〕までのカードは,特に指定された場合(たとえば〔!106〕0)前に 〔1102〕を入れる)を除き,任任意の順序で何回でも入力できる。計算機は常に最初に指定された系 の定数を保って指示された計算を行なう。また,あまり必要を認めなかったので独立した計算径 路として組込まなかったが、内層の屈折率が変化したときの反射パラメータが必要な場合は、変 化させたい相番号に応じて最後の欄を 1. とした〔0003〕~〔0009〕のカードと〔1103〕のカード とを交互に入れることにより計算できる。

### 4.用いた関数と変数

#### 4.1 関数およびサブルーチン

FACOM 230-60 の組込み関数および基本外部関数以外にわれわれが定義して用いた関数およ びサブルーチンは次の通りである。

DEG (X): radian 単位の角度を度単位へ換算する。

RAD (X): 度単位の角度を radian 単位へ換算する。

SRC (FRP, FRS, BI2, BI1, BW2, BW1): 境界 j の Fresnel 反射係数  $r_j^p$ ,  $r_j^s$  を計算する。

 $FRP = r_j^p$ ,  $FRS = r_j^s$ ,  $BI2 = N_{j+1}$ ,  $BI1 = N_j$ ,  $BW2 = \cos \varphi_{j+1}$ ,  $BW1 = \cos \varphi_j$ 

TRC (ARK, RK1, RK2, PU): 境界  $j$  の全反射係数  $R_j$  を計算する。

$$
ARK = R_j
$$
,  $RK1 = r_j$ ,  $RK2 = R_{j+1}$ , PU =  $D_{j+1}$ 

RCAR (TNX, DIX, R1P, R1S): 境界1の全反射係数からtan  $\Psi \geq \Delta$ の値を計算する。

TNX = tan  $\Psi$ , DIX =  $\Delta$ , P1P =  $\mathbb{R}_1^p$ , R1S =  $\mathbb{R}_1^s$ 

4.2 変 数

変数は複素数を C,実数を R, 整数を I と区別してある。

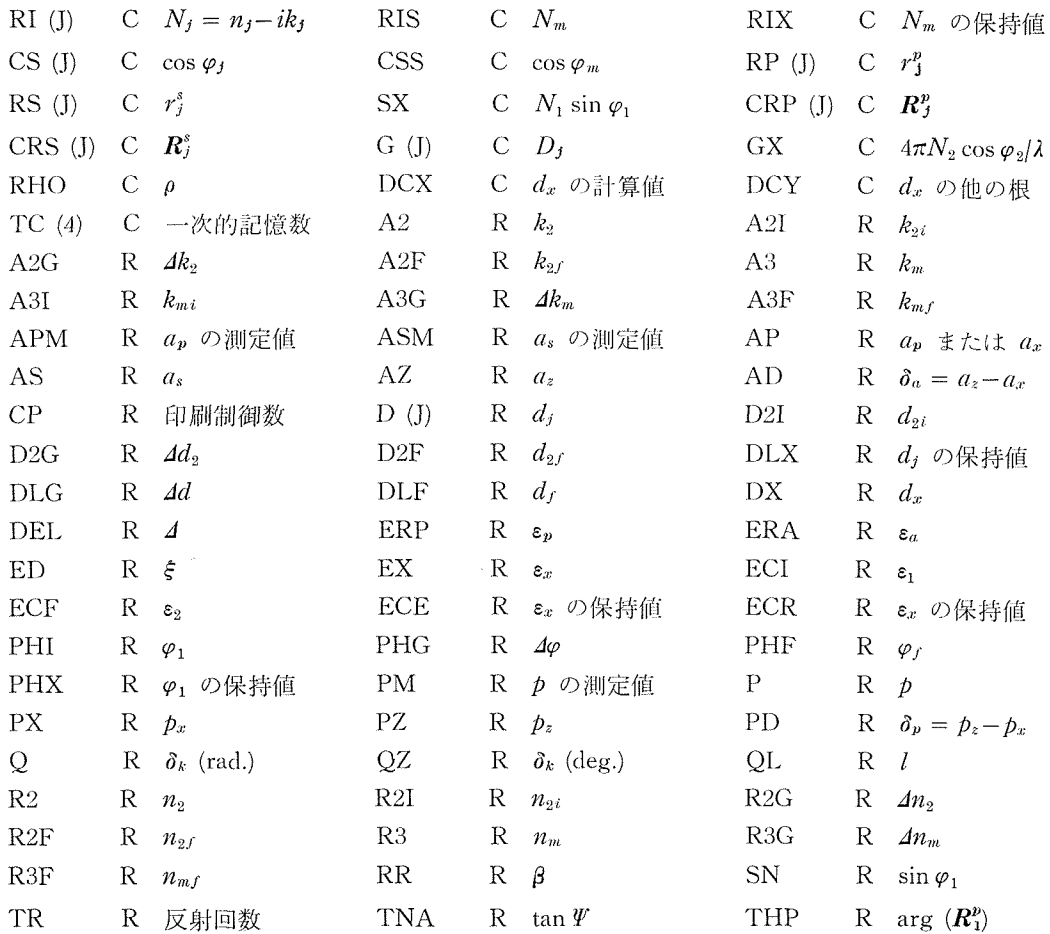

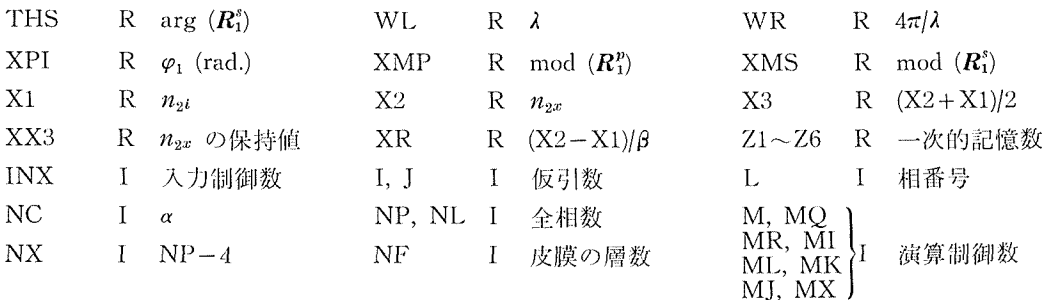

### 5. FORTRAN プログラム

COMPLEX CS (9), RI (9), G (9), CRP (9), CRS (9), RP (8), RS (8) COMPLEX TC (4), CSS, DCX, DCY, RIS, RIX, RHO, SX, GX REAL D (9) RAD  $(X)=3.1415926*X/180.0$ DEG  $(X) = 57.295779*X$ 10 WRITE (6, 11) 11 FORMAT (1H1/1H, 36HPROG. 1 MULTIPLE FILM ELLIPSOMETRY)  $20 \text{ NC} = 10$  $NP = 3$  $MQ = MR = 1$  $MI = ML = MY = 0$  $QZ = 90.0$  $ED = 5.0$  $RR = 4.0$  $TR = 1.0$  $ERP = ERA = 0.01$ D  $(2) = D2I = CP = R2 = A2 = 0.0$ 30 READ (5,31) INX, Z1, Z2, Z3, Z4, Z5, Z6 31 FORMAT (I4, 1X, 6F10.4) IF  $(INX-1100)$  40, 160, 220 40 IF  $(INX - 1000)$  50, 140, 150 50  $L=$  INX IF  $(L-2)$  60, 100, 110 60 RI (1)=CMPLX (Z1, 0.0)  $PHI = PHX = Z2$  $XPI = RAD (PHI)$ CS  $(1)$ =CMPLX  $(COS (XPI), 0.0)$  $SN = SIN (XPI)$  $SX = RI$  (1)\*SN  $WL = Z3$  $WR = 12,566371/WL$ IF (Z4) 61, 70, 61 61 IF  $(Z4 - 90.0)$  62, 70, 62 62  $OZ = Z4$  $Q = RAD (OZ)$  $MO=2$ 70 IF (Z5) 71, 80, 71 71 IF  $(Z5-1.0)$  72, 80, 72  $72$   $TR = Z5$  $MR = 2$ 80 WRITE (6, 81) TR, Z1, PHI, WL, QZ 81 FORMAT (1H0, 10HCONDITIONS, 12X, 20HNUMBER OF REFLEXION=F4.0, 6H TIMES/<br>11H0 10X, 14HPHASE 1. N=F8.4, 7H, PHI=F8.3, 10H DEG, WL=F8.1, 29H ANG,  $Q = F8.3$ , 4H DEG) GO TO  $30\,$  $100$   $R2 = R2I = Z1$  $A2 = A2I = -ABS (Z2)$  $R2G = Z3$ 

 $A2G = -ABS (Z4)$  $R2F = Z5$  $A2F = -ABS(26)$ WRITE (6, 101) R2I, A2I, R2F, A2F, R2G, A2G 101 FORMAT (1H0 10X, 14HPHASE 2. N=2F8.4, 5H I TO2F8.4, 9H I, STEP, 1F7.3, 4H ANDF7.3, 2H I) GO TO 30 110 RI (L)=CMPLX  $(Z1, -ABS (Z2))$ IF (Z3) 111, 112, 111 111  $D(L)=DLX=Z3$ 112  $NP = MAX0 (L+1, NP)$ IF (Z6) 130, 120, 130 120 WRITE (6, 121) L, RI (L), D (L) 121 FORMAT (1H 10X, 5HPHASEI4, 5H. N=2F8.4, 7H I, D=F8.1, 4H ANG) GO TO 30 130 WRITE (6, 131) INX, L, RI (L), D (L) 131 FORMAT (1H0 15, 21H CHANGE CONSTANTS OFI4, 14HTH PHASE TO N=2F8. 4, 16H I,  $D = F8.1$ , 4H ANG)  $M = 1$ GO TO 590 140  $RIS=RIX=CMPLX (Z1, -ABS (Z2))$  $M = 1$  $MK = 3$ GO TO 550  $150 \text{ M} =$ INX - 1000 GO TO (235, 240, 200), M  $160$  NL=IFIX  $(Z1)$ IF (NL, LT, NP, AND, NL, GE, 3) GO TO  $180$ 170 WRITE (6, 171) INX 171 FORMAT(1H0I5, 29H ERROR, NEGLECTED THIS CARD) GO TO 30  $180 \text{ NP} = \text{NL}$  $NF = NP - 2$ WRITE (6, 181) INX, NP, NF 181 FORMAT (1H0 I5, 22H REDUCE PHASES TO NP=14, 2H (14, 7H FILMS))  $M=1$ IF (NP-3) 30, 30, 590 200  $CP = Z1$ 202 IF (Z2) 203, 204, 203 203  $ERP = Z2$ 204 IF (Z3) 205, 206, 205  $205$  ERA=Z3 206 IF (Z4) 207, 208, 207 207  $NC=IFIX$  (ABS  $(Z4)$ ) 208 IF (Z5) 209, 210, 209 209  $RR = 25$ 210 IF (Z6) 211, 212, 211  $211$  ED=Z6 212 GO TO 30 220  $M = INX - 1100$ IF (M-8) 230, 1500, 1500 230 GO TO (510, 310, 560, 340, 240, 240, 240), M 235 IF (Z2\*Z3) 240, 236, 240 WRITE (6, 237) INX 236 237 FORMAT (1H0 I5, 30H ERROR, REGARDED Q AS 90 DEG) GO TO 30 240 PM=Z1  $APM = Z2$  $ASM = Z3$  $P = RAD$  (PM)  $AP = RAD (APM)$  $AS = RAD$  (ASM) IF  $(M-1)$  260, 250, 260

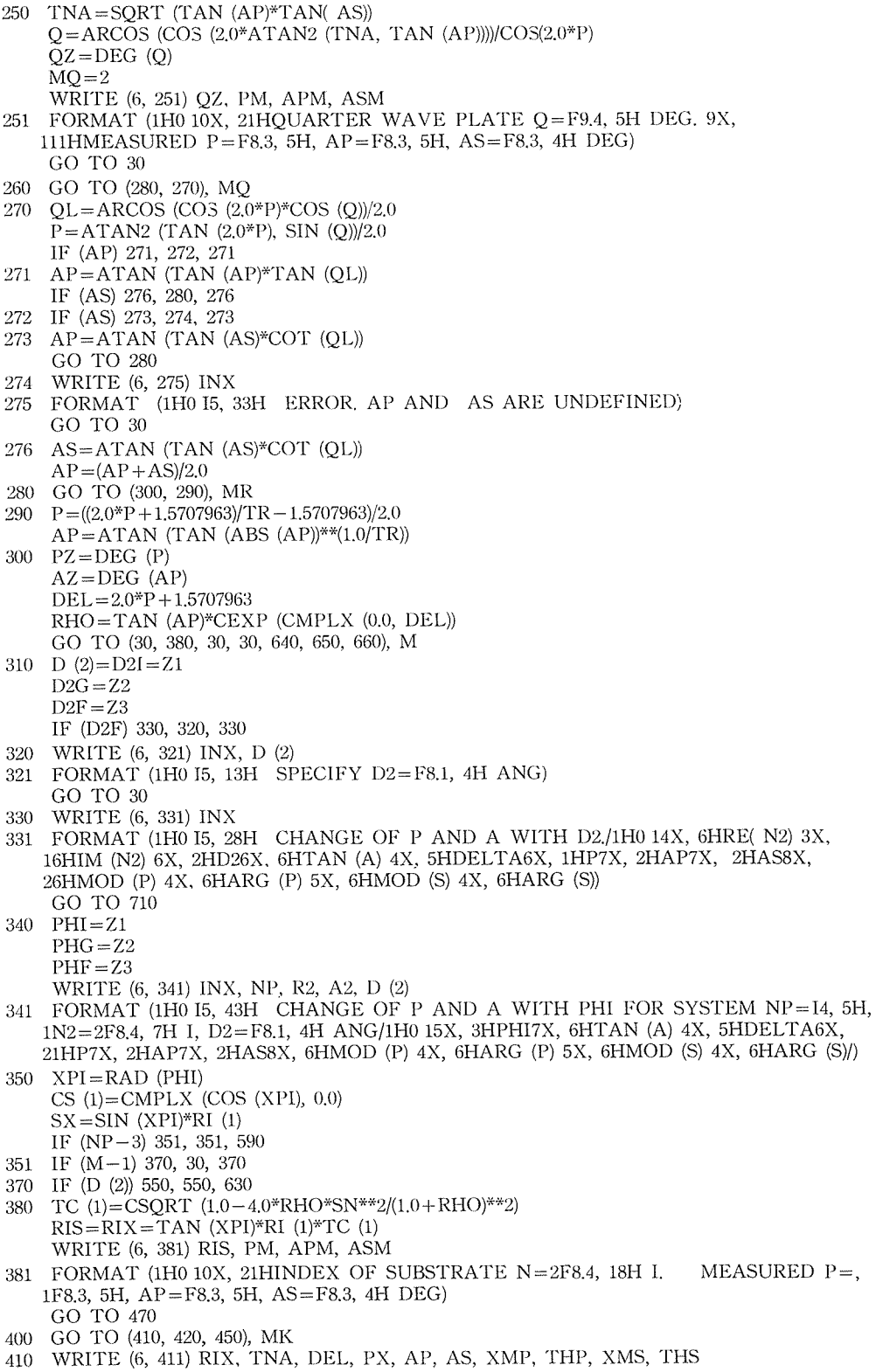

411 FORMAT (1H0, F20.4, F9.4, F12.6, 4F9.3, 2 (F12, 6, F9.3)) GO TO 430 WRITE (6, 421) A3, TNA, DEL, PX, AP, AS, XMP, THP, XMS, THS 420 421 FORMAT (1H, F29.4, F12.6, 4F9.3, 2 (F12.6, F9.3)) 430 IF (A3G) 431, 440, 431 431  $A3 = A3 + A3G$  $MK = 2$ IF (A3F-A3) 540, 540, 440 440 IF (R3G) 30, 30, 441  $441$   $R3 = R3 + R3G$  $A3 = A3I$ IF (R3F-R3) 30, 530, 530 450 WRITE (6, 451) RIS, PZ, AZ 451 FORMAT (1H0 10X, 14HSUBSTRATE, N=2F8.4, 25H I. SURFACE REFLEXION P=,  $1F8.3, 5H, AP = F8.3, 4H DEC$ GO TO (470, 460), MO 460 WRITE (6, 461) QZ, PX, AP, AS 461 FORMAT (1H 45X, 6HFOR Q = F9.4, 5H P = F8.3, 5H, AP = F8.3, 5H, AS = F8.3,  $14H$  DEG) 470  $NF = NP - 2$ WRITE (6, 471) NP, NF 471 FORMAT (1H0, 21H NUMBER OF PHASES NP=15,2H (I4, 7H FILMS)/) IF (NP-3) 30, 30, 590 480 WRITE (6, 481) PHI, TNA, DEL, PX, AP, AS, XMP, THP, XMS, THS 481 FORMAT (1H, F20.3, F12.6, 4F9.3, 2 (F12.6, F9.3)) IF (PHG) 500, 500, 490 490  $PHI = PHI + PHG$ IF (PHF-PHI) 500, 350, 350 500 IF (PHI-PHX) 501, 30, 501  $501$   $PHI = PHX$  $M = 1$ GO TO 350 510  $R3 = Z1$  $A3 = A3I = -ABS (Z2)$  $R3G = Z3$  $A3G = -ABS (Z4)$  $R3F = 25$  $A3F = -ABS (Z6)$ WRITE (6, 511) INX 511 FORMAT (1H0 I5, 55H CHANGE OF P AND A WITH OPTICAL CONSTANT OF SUBST 1RATE./1H014X, 6HRE (NS) 3X, 6HIM (NS) 5X, 6HTAN (A) 4X, 5HDELTA6X, 1HP7X, 22HAP7X, 2HAS8X, 6HMOD (P) 4X, 6HARG (P) 5X, 6HMOD (S) 4X, 6HARG (S)) 530  $MK = 1$ 540 RIX=CMPLX (R3, A3) 550 CS  $(3) = CSORT(1.0 - (SX/RIX)*2)$ CALL SRC (CRP (1), CRS (1), RIX, RI (1), CS (3), CS (1)) GO TO 790 560  $L=IFIX (Z6)$ IF (L. GE. NP. OR. L. LT. 3) GO TO 170  $D(L)=Z1$  $DLG = Z2$  $DLF = Z3$ WRITE (6, 561) INX, L, R2, A2, D (2) 561 FORMAT (1H0 I5, 24H CHANGE OF P AND A WITHI4, 24HTH PHASE THICKNESS. 1 N2=2F8.4, 7H I, D2=F8.1, 4H ANG/1H0 17X, 1HD7X, 6HTAN (A) 4X, 5HDELTA6X, 21HP7X, 2HAP7X, 2HAS8X, 6HMOD (P) 4X, 6HARG (P) 5X, 6HMOD (S) 4X, 6HARG (S)/) 590 CSS=CSQRT (1.0-(SX/RIS)\*\*2) CS  $(NP-1)$ =CSQRT  $(1.0 - (SX/RI (NP-1))$ \*\*2) CALL SRC (CRP (NP-1), CRS (NP-1), RIS, RI (NP-1), CSS, CS (NP-1)) IF (NP-4) 630, 630, 600 600  $NX=NP-4$  $I = NP - 2$ DO 610  $J=1$ , NX

- CS (I)=CSQRT  $(1.0-(SX/RI)(I))^{**2}$ ) CALL SRC (RP (I), RS (I), RI (I+1), RI (I), CS (I+1), CS (I)) G  $(I+1) = WR*D (I+1)*RI (I+1)*CS (I+1)$ CALL TRC (CRP  $(I)$ , RP  $(I)$ , CRP  $(I+1)$ , G  $(I+1)$ ) CALL TRC (CRS  $(I)$ , RS  $(I)$ , CRS  $(I+1)$ , G  $(I+1)$ )  $I = I - 1$
- 610 CONTINUE
- 630 IF  $(M-3)$  30, 710, 710
- 640 WRITE (6, 641) INX
- 641 FORMAT (1H0 I5, 47H CALCULATION OF MOST PROBABLE D2 FOR GIVEN N2.) GO TO 670
- 650 WRITE (6, 651) INX, D (2), ERP, ERA, ED
- 651 FORMAT (1H0 I5, 47H CALCULATION OF MOST PROBABLE N2 FOR GIVEN D2=. 1F8.1, 18H ANG. ERROR OF P=F7.4, 4H, A=F7.4, 12H DEG AND D2=F5.1, 29H PER CENT)
- IF (D (2)) 655, 655, 670 655 WRITE (6, 656) INX
- 656 FORMAT (1H0 I5, 30H ERROR, D2 HAS NOT SPECIFIED) GO TO 30
- 660 WRITE (6, 661) INX, ERP, ERA
- 661 FORMAT (1H0 I5, 54H CALCULATION OF MOST PROBABLE N2 AND D2, ERROR O 1F P=F7.4, 7H AND A=F7.4, 4H DEG)
- 670 WRITE (6, 671) PM, APM, ASM, PZ, AZ
- 671 FORMAT (1H 7X, 11HMEASURED P=F8.3, 5H, AP=F8.3, 5H, AS=F8.3, 5H DEG, 3X, 110 HCORRECT P=F8.3, 4H, A=F8.3, 4H DEG/1H0 14X, 6HRE (N2) 3X, 6HIM (N2) 6X, 22HDX5X, 2HEX9X, 5HDIF-P4X, 5HDIF-A7X, 2HPX7X, 2HAX/)
- $700$   $R2 = X1 = R2I$  $X2 = R2F$  $MX = 1$
- 710 RI (2)=CMPLX (R2, A2) CS (2)=CSQRT (1.0- $(SX/RI$  (2))\*\*2)  $GX = WR*RI$  (2)\*CS (2) CALL SRC(RP (1), RS (1), RI (2), RI (1), CS (2), CS (1))
- $\begin{array}{rl} \text{IF (NP--3) 720, 720, 730} \\ \text{720 CS (3)=CSQRT (1.0-(SX/RIS)**2)} \end{array}$ CALL SRC (CRP (2), CRS (2), RIS, RI (2), CS (3), CS (2)) GO TO 760
- 730 CALL SRC (RP(2), RS (2), RI (3), RI (2), CS (3), CS (2))
- 740 G (3)=WR\*D (3)\*RI (3)\*CS (3)
- 750 CALL TRC (CRP(2), RP (2), CRP (3), G (3)) CALL TRC(CRS (2), RS (2), CRS (3), G (3))
- 760 IF (MY) 1065, 765, 1065
- 765 IF (M-4) 770, 770, 1000
- $770$  MJ = 1
- 780 G  $(2)=GX^*D(2)$ CALL TRC (CRP (1), RP (1), CRP (2), G (2)) CALL TRC  $(CRS (1), RS(1), CGRS (2), G (2))$
- 790  $XMP = CABS (CRP (1))$  $XMS = CABS (CRS (1))$ THP=DEG (ATAN2 (AIMAG (CRP(1)), REAL (CRP (1)))) THS=DEG  $(ATAN2) (AIMAG) (CRS(1))$ , REAL  $(CRS)$   $(1)$
- 800 CALL RCAR (TNA, DEL, CRP (1), CRS (1)) GO TO (830, 820), MR
- 820 TNA=TNA\*\*TR DEL=DEL\*TR
- 830  $P = 0.5 * DEL 0.7853982$  $PZ = PX = DEG$  (P) DEL=DEG (DEL)  $AZ=AP=DEG$  (ATAN (TNA))  $AS = 0.0$ GO TO (850, 840), MQ
- 840 P=ATAN (TAN  $(2.0^{\ast}P)^{*}$ SIN  $(O)/2.0$  $QL = ARCOS (2.0*P)*COS (Q)/2.0$

```
AP = DEG (ATAN (TNA*COT (QL)))
     AS=DEG (ATAN (TNA*TAN (QL)))
     PX = DEG (P)
850 GO TO (400, 860, 920, 480), M
860 GO TO (870, 880), MJ
870 WRITE (6, 871) RI (2), D(2), TNA, DEL, PX, AP, AS, XMP, THP, XMS, THS
871 FORMAT (1H0, F20.4, F9.4, F9.1, F12.6, 4F9.3, 2 (F12.6, F9.3))
     GO TO 890
    WRITE(6, 881)D(2), TNA, DEL, PX, AP, AS, XMP, THP, XMS, THS
880
881 FORMAT (1H 29X, F9.1, F12.6, 4F9.3, 2 (F12.6, F9.3))
890 IF (D2G) 1110, 1110, 900
900 D (2)=D (2)+D2GMJ=2IF (D2F-D (2)) 910, 780, 780
910 D (2) = D2IGO TO 1110
     WRITE (6, 921) D (L), TNA, DEL, PX, AP, AS, XMP, THP, XMS, THS
920 -921
     FORMAT(1H, F20.1, F12.6, 4F9.3, 2(F12.6, F9.3))
     IF (DLG) 980, 980, 930
930 D (L)=D(L)+DLGIF (DLF-D (L)) 980, 940, 940
940 IF (L-3) 950, 740, 950
950 G (L)=WR*D (L)*RI (L)*CS (L)
     NX = NP - 4I = L - 1DO 960 J=1, NX
     CALL TRC (CRP (I), RP (I), CRP (I+1), G (I+1))
     CALL TRC (CRS (I), RS (I), CRS (I+1), G (I+1))
     I = I - 1960 CONTINUE
     GO TO 750
980 IF (D (L)-DLX) 981, 30, 981
981
     D(L)=DLXM = 1GO TO 590
1000 TC (1)=CRP (2)*CRS (2)*(RS (1)-RP (1)*RHO)
     TC (2)=RP (1)*RS (1)*(CRS (2)-CRP (2)*RHO)+CRP (2)-CRS (2)*RHO
     TC (3) = RP (1) - RS (1) * RHOTC (4)=CSQRT (TC (2)**2-4.0*TC (1)*TC (3))
     TC (3)=0.5^*(-TC (2)+TC (4))/TC (1)TC (4)=0.5^{\ast}(-TC (2)-TC (4))/TC (1)DCX = CMPLX (0.0, 1.0)*CLOG (TC (3))/GX
     DCY = CMPLX (0.0, 1.0)*CLOG (TC (4))/GX
     IF (REAL (DCX)) 1002, 1002, 1001
1001 IF (REAL (DCY)) 1060, 1060, 1003
     IF (REAL (DCY)) 1030, 1030, 1050
1002
1003 IF (ABS (AIMAG (DCX))-ABS (AIMAG (DCY))) 1060, 1060, 1050
1030 WRITE (6, 1031) RI (2), DCX, DCY
1031 FORMAT (1H, F20.4, F9.4, 13H, NO SOLUTIONSX, 4HDCX=2F12.5,
    112H I, AND DCY=2F12.5, 2H I)
     IF (M-5) 1040, 1110, 1040
1040 IF (R2G) 1041, 1041, 1042
1041 IF (MI) 1340, 1044, 1340
1042 R2 = X1 = R2 + R2G1043 IF (X2-X1) 1340, 1046, 710
1044 IF (X2-X1) 1340, 1340, 1045
1045 R2 = X21046
     MI = 1MX=5GO TO 710
1050 DCX=DCY
1060 DX = REAL (DCX)EX = AHMAG (DCX)
```
1065 G  $(2)=GX*DX$ CALL TRC (CRP (1), RP (1), CRP (2), G (2)) CALL TRC (CRS (1), RS (1), CRS (2), G (2)) CALL RCAR (TNA, DEL, CRP (1), CRS (1))  $PX = 0.5*DEG$  (DEL) $-45.0$ AP=DEG (ATAN (TNA))  $PD = PZ - PX$  $AD = AZ - AP$ IF (MY) 1250, 1090, 1250 1090 IF  $(M-5)$  1150, 1100, 1150 1100 WRITE (6, 1101) RI (2), DX, EX, PD, AD, PX, AP 1101 FORMAT (1H, F20.4, F9.4, F9.1, F12.5, 2F9.3, F12.3, F9.3) 1110 IF (A2G) 1111, 1120, 1120 1111  $A2 = A2 + A2G$ IF (A2F-A2) 710, 710, 1120 1120 IF (R2G) 1130, 1130, 1121 1121 WRITE (6, 1122) 1122 FORMAT (1H)  $R2 = R2 + R2G$  $A2 = A2I$ IF (R2F-R2) 1135, 710, 710 1130  $A2 = A2I$ 1135 R2=R2I  $D(2) = D2I$ GO TO 30 1150 IF (ABS (PD)-ABS (ERP)) 1151, 1151, 1190 1151 IF (ABS (AD)-ABS (ERA)) 1160, 1160, 1190 1160 IF (M-6) 1170, 1161, 1170 1161 IF  $((1.0+0.01*ED)*D (2)-DX)$  1190, 1162, 1162 1162 IF ((1.0-0.01\*ED)\*D (2)-DX) 1170, 1170, 1190 1170 WRITE (6,1171) A2 1171 FORMAT (1H 10X, 20HSOLUTION FOR IM(N2)=F8.4, 5H I IS) WRITE (6, 1101) RI (2), DX, EX, PD, AD, PX, AP WRITE (6, 1172) 1172 FORMAT (1H 12X, 24HDEVIATIONS OF RE (N2) ARE) IF (R2G) 1173, 1173, 1180 1173 WRITE (6, 1174) 1174 FORMAT (1H+, 37X, 13HNOT INDICATED) GO TO 1340 1180  $R2 = R2 - R2G$  $MY = 1$ GO TO 710 1190 IF (CP) 1200, 1191, 1200 1191 WRITE (6, 1101) RI (2), DX, EX, PD, AD, PX, AP 1200 GO TO (1210, 1220, 1240, 1280, 1330), MX  $1210$   $ECI = EX$ IF (X2-X1) 1330, 1330, 1211  $1211$   $R2 = X2$  $MX = 2$ GO TO 710 1220 ECF=EX IF (ECF) 1222, 1221, 1221 1221 IF (ECI) 1270, 1230, 1230 1222 IF (ECI) 1230, 1230, 1270 1230  $XR = (X2 - X1)/RR$  $R2 = X2 = X2 - XR$  $MX = 3$ GO TO 710 1240 ECE=EX IF (ECE) 1242, 1241, 1241 1241 : IF (ECI) 1260, 1243, 1243 1242 IF(ECI) 1243, 1243, 1260 1243  $R2 = X2 = X2 - XR$ 

IF (X2-X1) 1330, 1330, 710 1250 WRITE (6, 1101) RI (2), DX, EX, PD, AD, PX, AP  $R2 = R2 + 2.0$ \*R2G  $MY = MY + 1$ IF (MY-2) 710, 710, 1251  $1251 \quad MY = 0$ GO TO 1340  $1260$   $XX3 = X2$  $ML = 1$  $1270 \quad J=1$ 1275  $R2 = X3 = (X1 + X2)/2.0$  $MX=4$ GO TO 710  $1280$   $ECR = EX$ IF (ECR) 1282, 1281, 1281 1281 IF (ECI) 1295, 1290, 1290 1282 IF (ECI) 1290, 1290, 1295  $1290 \quad X1 = X3$  $ECI = ECR$ GO TO 1300 1295  $X2 = X3$  $ECF = ECR$  $1300 \quad J = J + 1$ IF  $(NC-J)$  1301, 1275, 1275 1301 WRITE (6, 1302) NC, A2 1302 FORMAT (1H 12X, 16HNO SOLUTION WITH, I4, 18H TRIES FOR IM (N2)=F8.4,  $13H I$ IF (CP) 1303, 1310, 1303 1303 WRITE (6, 1304) 1304 FORMAT (1H+, 65X, 16HFINAL VALUES ARE) WRITE (6, 1101) RI(2), DX, EX, PD, AD, PX, AP 1310 IF (ML) 1320, 1340, 1320  $1320 \quad X1 = XX3$  $X2 = R2F$  $ECI = ECE$  $ML=0$ GO TO 1270 1330 WRITE (6, 1331) A2, MX 1331 FORMAT (1H 12X, 34HNO SOLUTION IN REAL N2 FOR IM (N2)=, F8.4, 123H I, TERMINAL CODE MX=I3) IF (CP) 1332, 1340, 1332 1332 WRITE (6, 1101) RI (2), DX, EX, PD, AD, PX, AP 1340 IF (A2G) 1341, 1360, 1360 1341 WRITE (6, 1342) 1342 FORMAT (1H)  $A2 = A2 + A2G$  $MI = 0$ IF (A2F-A2) 700, 700, 1350 1350  $A2 = A2I$  $1360$   $R2 = R2$ GO TO 30 1500 STOP **END** SUBROUTINE SRC (FRP, FRS, BI2, BI1, BW2, BW1) COMPLEX FRP, FRS, BI1, BI2, BW1, BW2, UX, UY  $UX = BI2*BW1$  $UY = BI1*BW2$  $FRP = (UX - UY)/(UX + UY)$  $UX = BI1*BW1$  $UY = BI2*BW2$  $FRS = (UX - UY)/(UX + UY)$ **RETURN** 

**END** 

SUBROUTINE TRC (ARK, RK1, RK2, PU) COMRLEX ARK, RK1, RK2, PU, TX, TY TX=CMPLX (AIMAG (PU), -REAL (PU)) TY=RK2\*CEXP (TX)  $ARK = (RK1 + TY)/(1.0 + RK1*TY)$ **RETURN END** 

SUBROUTINE RCAR (TNX, DIX, R1P, R1S) COMPLEX R1P, R1S, RHX  $RHX = R1P/R1S$ IF (REAL (RHX)) 2, 1, 2

- 1 DIX=SIGN  $(1.5707963, \text{AIMAG } (RHX))$  $GO$  TO 3
- 2 DIX=ATAN2 (AIMAG (RHX), REAL (RHX)) 3 TNX=CABS (RHX) **RETURN END**

#### 6. す; す; 7ド

偏光解析法は古典的な方法であるが、感度、精度とも非常に優れていること、電子計算機を利 用することによって解析が容易になったことなどによって、改めて表面研究手段としての価値が 見直され、多くの研究分野に利用されつつある。また、LEED あるいは FIM などと組合わせる ことによって新しい知見が開拓されている<sup>7</sup>。 しかし、本邦においては、ようやく金属表面現象 の研究に利用され始めた状態にすぎない。また、理論を構成する基準の任意性のために、これか ら偏光解析法を志す人に混乱を生じさせている。 そのため、前報<sup>9</sup>で定義した基準による不透明 多層皮膜の解析に対するプログラムの一例を示した。この基準は前の Symposium<sup>7</sup> で最も好ま しいとされたものと一致する。このプログラムをニッケルの不働態皮膜へ適用した解析例は別に 報告する。

ト述の解析では、各相は均一な等方体で、その境界は平面であることを仮定しているが、金属 表面皮膜では、皮膜の不均一性、Epitaxy, あるいは表面粗度などが結果に影響を与えることがあ る。これらの効果については末だ解析の緒についたばかりであり、二、三のモデルも提案されて いるが、このプログラムでは考慮されていない。この問題は今後解決すべき大きな課題と考えて いる。

終りに本プログラムの作製について種々御助言をいただいた北海道大学大型計算センタープロ グラム指導員の方々に感謝の意を表する。

#### 文 献

- 1) Ellipsometry in the Measurement of Surfaces and Thin Films, Symposium Proceedings, 1963, Washington, NBS Misc. Publ. 256 (1964), U.S. Govern. Printing office.
- 2) McCrackin, F. L., Passaglia, E., Stromberg, R. R. and Steinberg, H. L.: J. Res. NBS, 67A (1963), 4, p. 363.
- 3) McCrackin, F. L. and Colson, J. P.: NBS Tech. Note, 242 (1964).
- 4) 富士通編: FACOM 230-60 FORTRAN 解説編 (I), (II).
- 5) Winterbottom, A. B.: Optical Studies of Metal Surfaces, Kgl. Norske Vidensk, Selsk, Skr. 1 (1955), F. Bruns Bokhandel,
- 6) 工藤清勝, 岡本 剛: 材料, 17 (1968), 179, p. 656.

### 62 工藤清勝・佐藤教男 18

- 7) Recent Developments in Ellipsometry, Symposium Proceedings, 1968, Nebraska, (1969), North-Holland; Surface Sci., 16 (1969).
- 8)工藤清勝,佐藤教男,岡本 剛1工学部研究報告(1968),47,p. i4!.
- 8>小玉俊明二私信;第17回腐食防食討論会要旨集(/970),p.349.